Espace pédagogique de l'académie de Poitiers > Mathématiques > Se former > TraAM 2019-2021 > L'élève crée le support de la modélisation

<https://ww2.ac-poitiers.fr/math/spip.php?article1110> - Auteur : Thierry Bacle

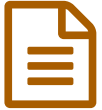

Modéliser dans la classe en 6ème en remplissant<br>des surfaces des surfaces

### *Descriptif :*

Comment modéliser dans la salle de classe ? Un exemple à la portée de tous, pas forcément transcendant, mais qui fait bien le tour de toutes les étapes de la modélisation : partir du monde réel, aller dans le monde des mathématiques et revenir dans le monde réel.

### *Sommaire :*

- Sommaire des TraAms ["modéliser"](http://sr13-pedaspip-01.in.ac-poitiers.fr/math/spip.php?article1153)
- Description de la tâche de modélisation
- Démarche de l'enseignant
- Description du déroulement de la séance
- Les élèves et la modélisation
- Aménagements, prolongements et perspectives
- Retour au Sommaire des TraAms ["modéliser"](http://sr13-pedaspip-01.in.ac-poitiers.fr/math/spip.php?article1153)

### Sommaire des TraAms ["modéliser"](https://ww2.ac-poitiers.fr/math/spip.php?article1153)

Description de la tâche de modélisation

### **O** Problématique

Combien peut-on mettre de feuilles ou de tables au maximum sur telle surface ? Les situations problèmes qui vont permettre de modéliser sont de type pavage ou plutôt remplissage ce qui demandera l'utilisation de la multiplication, de la division et des nombres décimaux.

### **O Niveau concerné**

Classe de 6ème

Modèle(s) mathématiques utilisé(s)

Multiplication, division et perpendicularité (rectangle).

# Autres compétences mathématiques mises en jeu

Toutes les autres : chercher, représenter, raisonner, calculer et communiquer.

Compétences numériques

Possibilité

### Nombre d'heures envisagées

Deux séances.

### Démarche de l'enseignant

L'objectif est de monter progressivement en puissance avec trois problèmes successifs :

- 1. Combien de feuilles A4 entières au maximum sur ma table ?
- 2. Combien de feuilles A4 entières au maximum sur le tableau ?
- 3. Combien de tables au maximum dans la salle de classe ?

On passe d'un problème qui peut être résolu quasiment juste en posant les feuilles sur sa table sans presque modéliser, à un problème où l'utilisation de mesures sont nécessaires (interdiction de se déplacer au tableau à part pour en trouver les dimensions) et où la forme que l'on doit recouvrir est encore bien visible (le tableau). Puis enfin, on passe à des objets moins "géométriques" : une table qui n'est plus plate entre autres quand on la considère dans son intégralité et non comme juste sa surface comme dans le premier problème, et une salle avec toutes ses particularités : portes, piliers... (l'activité est réalisée, à la base, avec une salle rectangulaire mais peut s'adapter plus ou moins facilement à d'autres formes de salles).

La validation des réponses aux problèmes se fait dans le monde réel avec des élèves qui vont au tableau tenir des feuilles A4, et des tables que l'on déplace.

Il pourra y avoir éventuellement un décalage entre les réponses trouvées mathématiquement et la réalité. Il faudra alors repartir pour un cycle de modélisation.

Cela a été le cas avec des classes qui n'ont pas pris en compte :

- qu'une feuille A4 a pour dimensions  $21 \times 29.7$  et non  $21 \times 30$ ,
- que sur l'épaisseur des plateaux des tables est collée une baguette,
- du fait que la règle de "1 m" utilisée n'a pas son zéro à l'extrémité,
- qu'une bordure de protection sur les murs contre le frottement des dossier des chaises est présente sur trois des quatre murs de la classe...

Il va y avoir le passage de mesures physiques (de mesures concrètes) avec toutes leurs approximations, à des mesures mathématiques avec leur précision infinie puis, le cheminement inverse. Tout cela, sans sortir de la classe.

# Description du déroulement de la séance

On peut toujours introduire les problèmes en faisant des liens avec le carrelage, les mosaïques... Pour ma part, j'ai utilisé un sondage (avec [Socrative](https://ww2.ac-poitiers.fr/math/spip.php?article990)) en leurs posant la question suivante : "Combien pouvez-vous mettre de feuilles A4 entières au maximum sur votre table sans que les feuilles se chevauchent ?" On récupère les réponses et on les garde pour plus tard.

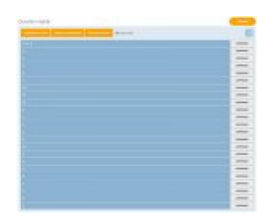

Le sondage peut être réalisé de différentes façons, mais je pense que la méthode utilisée pour récupérer les réponses doit :

- permettre que les élèves ne soient pas influencés par les réponses des autres,
- être fait suffisamment rapidement pour que les élèves ne puissent faire fonctionner que leur "intuition" sans partir dans des calculs.

## Premier problème : Combien de feuilles A4 entières au maximum sur ma table ?

S'il y a différents types de tables dans la classe et bien on peut choisir un type pour le sondage puis on pourra se demander si on peut en mettre plus ou moins sur les autres tables.

Suit un temps d'appropriation individuel du problème.

Après quelques minutes, on répond aux questions (s'il y en a) en précisant certaines choses. Cela va constituer une étape de simplification du problème : on décide d'un sens des feuilles, pour ce qui est des coins des tables, on fait comme s'ils n'étaient pas arrondis...

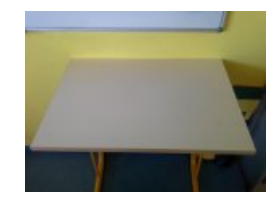

Cas des élèves qui sont deux par table.

Dans la classe dans laquelle je fais l'activité les tables sont individuelles donc je peux juste proposer que :

- les élèves travaillent en binômes,
- les élèves travaillent sur une moitié de table...

Pour la recherche, on met à la disposition des élèves des feuilles A4 si besoin. Une feuille par élève suffit. On pourra toujours augmenter le nombre de feuilles pour les élèves ayant un peu plus de difficultés.

### Étape suivante :

Les élèves confrontent leur réponse avec celle de leurs voisins et font une représentation en plus de leur phrase réponse.

### Dernière étape :

On fait poser le bon nombre de feuilles par un ou des élèves sur une table. Cela permet d'écrire la correction et de revenir sur leurs réponses au sondage.

### Remarque :

À plusieurs moments, j'ai utilisé un dispositif de retransmission au vidéo-projecteur pour montrer le travail de certains élèves ou pour que ceux qui ne manipulent pas voient ce qui est en train d'être fait. Cela a été utilisé notamment :

- pour présenter la trace écrite d'un élève,
- montrer le dessus d'une table qui se fait recouvrir par des feuilles A4,
- montrer la position de règles lors de mesures,
- faire des zooms sur les graduations pour valider les valeurs retenues,
- $\bullet$  ...

Le dispositif est constitué d'une tablette et d'un logiciel qui permet d'afficher l'écran de la tablette sur l'ordinateur.

On désigne un élève qui tient la tablette.

Cette première partie doit durer entre 10 et 20 minutes.

Deuxième problème : Combien de feuilles A4 entières au maximum sur le tableau ?

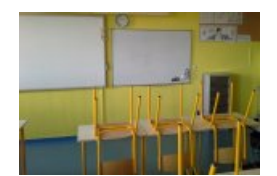

photo d'une salle de classe avec un tableau

Même déroulement.

Surtout on attend que la demande de mesures vienne d'eux. Peut-être que vous n'aurez utilisé aucune mesure au premier problème.

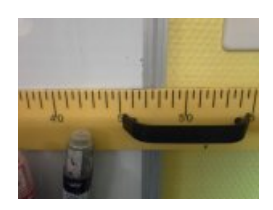

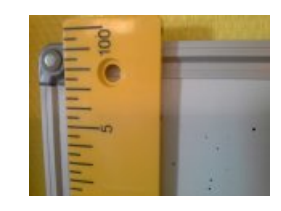

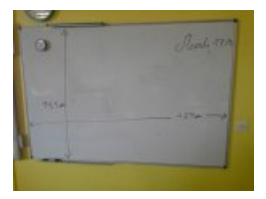

J'ai autorisé la calculatrice quand il y a eu des demandes étant donné que l'activité concerne la compétence "modéliser" en priorité et que "utiliser une calculatrice pour trouver ou vérifier un résultat" fait partie de la compétence "calculer".

Après la phase individuelle, puis réponses aux questions, puis encore un peu individuelle, puis échanges avec les voisins, puis communication des propositions de réponses, discussions, on passe à la vérification avec des élèves qui passent au tableau pour s'assurer que la réalité correspond aux résultats mathématiques trouvés.

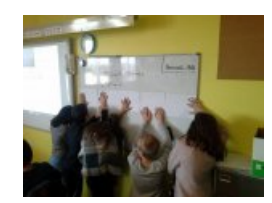

Les laisser s'organiser pour placer les feuilles. J'en ai toujours eu qui ont fait remarquer qu'il suffisait de vérifier sur une hauteur et une largeur mais s'il veulent aller jusqu'au bout... J'avais prévu des aimants au cas où pour maintenir les feuilles, mais ils n'en ont pas eu besoin. Ils se sont révélés très débrouillards avec quelques commentaires à tempérer de quelques élèves restés à leur place que l'on peut faire passer au tableau éventuellement pour aider leurs camarades et mettre en œuvre leurs conseils qu'ils sont si prompts à donner assis sur leur chaise.

À chaque fois j'ai eu une correspondance entre la réalité et les résultats. Tant pis ou tant mieux, au choix.

Il faut aussi demander une représentation de la situation pour ce deuxième problème, un des buts est de leur montrer que cela revient à remplir un rectangle avec des rectangles dans chacun des trois problèmes et que les représentations se ressemblent fortement.

Une des difficultés dans cette partie peut être liée au vocabulaire réel et au vocabulaire mathématique associé au tableau par exemple. Le tableau a une hauteur et une largeur tandis que le rectangle qui le représente ou le modélise (la différence entre représentation et modélisation vient de la maturité de l'élève en ce qui concerne ce que c'est qu'un rectangle : quelque chose de dessiné sur une feuille ou un objet abstrait mathématique avec des propriétés dont un dessin n'est qu'une représentation. En début de sixième, ce n'est encore qu'un dessin avec une forme particulière bien souvent) et donc le rectangle correspondant au tableau a sa largeur qui correspond à la hauteur du tableau, et sa longueur qui correspond à la largeur du tableau. Même si les élèves n'en parlent pas, prendre quelques secondes pour souligner cette différence de vocabulaire est important je pense.

### Troisième problème : Combien de tables au maximum dans la salle de classe ?

On reprend les mêmes étapes.

Penser au système de retransmission pour faire participer tout le monde aux mesures. Pour ma part, j'ai utilisé un double-décamètre (j'en ai un mais les collègues d'EPS en ont aussi généralement) pour qu'ils trouvent des mesures à la salle. On peut toujours utiliser une règle de 1 mètre.

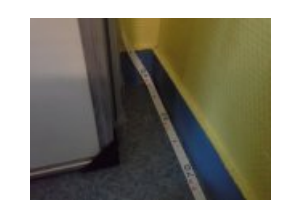

Je pense qu'il faut les laisser faire quant aux choix des mesures qui seront utilisées et voir ce qu'ils vont accepter comme précision que ce soit pour la salle ou pour le plateau de la table.

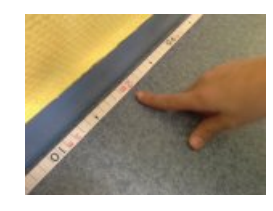

Le problème étant bien réel, les résultats invraisemblables sont très vite balayés par les élèves. (compétence "raisonner")

Un autre "but" est qu'il y ait une différence entre les résultats calculés et la réalité observée afin de refaire une fois le cycle de la modélisation et de mettre en évidence ce à quoi il faut faire attention. Si les élèves font des calculs qui coïncident avec la réalité, tant mieux pourrait-on dire, mais cela sera moins formateur je pense.

Il se trouve que pour toutes les classes avec lesquelles j'ai fait cette activité, en plaçant vraiment les tables bout à bout dans la longueur puis dans la largeur pour vérifier les calculs, il y a eu un écart d'une table avec les valeurs calculées.

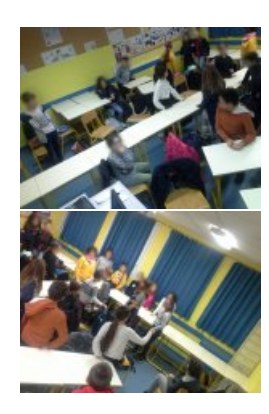

Les erreurs venaient de la précision des mesures que ce soit du plateau de la table ou de la salle, de la prise en compte d'une protection sur les murs à hauteur de table ayant une certaine épaisseur ou d'une baguette collée sur l'épaisseur des plateaux des tables.

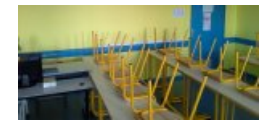

Conseil : La vérification pour savoir si le bon nombre de tables a été trouvé peut être judicieusement faite en début d'heure alors que les affaires ne sont pas encore sorties.

La représentation de ce problème demande aux élèves de voir la salle du dessus, ce qui n'est pas simple pour certains. Je n'ai pas eu d'élèves qui m'ont fait une représentation en perspective.

## o Bilan des trois problèmes

Une fois le troisième problème résolu, il faut prendre le temps de comparer les représentations de chacun des trois problèmes et de montrer la similitude des méthodes employées pour trouver les réponses :

- Diviser les dimensions de l'objet à remplir par celles de celui qui le remplit en ne gardant que la partie entière des quotients (savoir s'ils savent à quoi correspond la partie décimale des quotients est très intéressant mais peut prendre du temps et perdre certains élèves).
- Multiplier les parties entières.

Diverses représentations :

## Les élèves et la modélisation

Cette activité composée de trois problèmes peut être une référence par la suite ("Souvenez-vous, c'est la même façon de faire que le problème où on a déplacé les tables"). (Utilisation de la mémoire épisodique, celle qui fait référence au vécu).

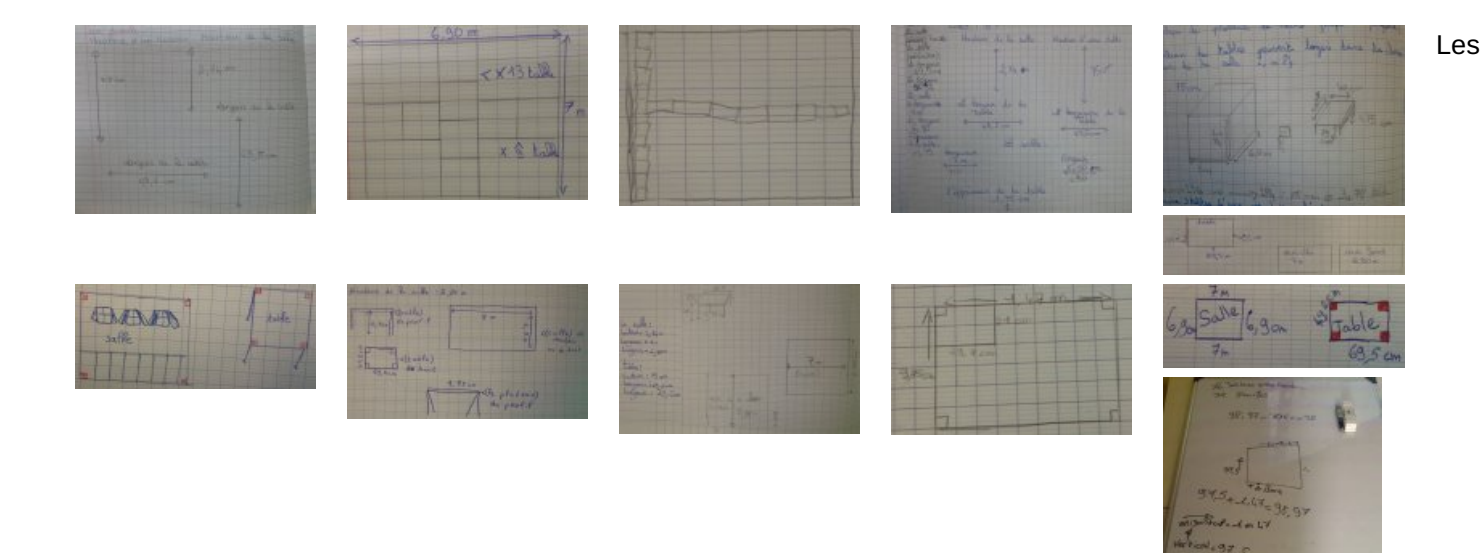

élèves ont bien eu à faire des choix de simplification de la réalité pour arriver à la modélisation ; on fait comme si :

- les angles étaient droits,
- on avait enlevé le mobilier,
- toutes les tables étaient identiques (pour le dernier problème),
- les feuilles, le tableau, les tables étaient rectangulaires...

Les élèves ont eu à récupérer des mesures physiques qu'ils ont transformé en mesures mathématiques. Il faut bien leurs faire sentir que les nombres utilisés ne correspondent pas à la réalité mais n'en sont qu'une approximation.

Les élèves sont ensuite passés dans le monde mathématique pour ensuite comparer leurs résultats avec la réalité et ajuster si besoin.

## Aménagements, prolongements et perspectives

On peut aménager facilement les problèmes :

- Si on a des tableaux blancs déplaçables : combien de feuilles A4 au maximum sur ce type de tableau blanc ?
- On peut demander de ne calculer que le nombre de feuilles dans la largeur.
- On peut changer les dimensions de la feuille ou dans un premier temps, utiliser le 21 cm puis dans un second, le 29,7 cm (qui peut toujours être converti en millimètres).
- Combien de feuilles A4 pour la salle ? (sol, mur, plafond, porte)
- Combien de tables les unes sur les autres au maximum ? Question qui peut amener au volume par la suite.
- Problème d'optimisation : il y a-t-il un sens à privilégier pour maximiser le nombre de feuilles ou de tables que l'on peut mettre ? Mais on s'éloigne de l'objectif.

Un des objectifs est aussi de faire le lien entre cette activité et la formule qui permet de calculer l'aire d'un rectangle : Aire d'un rectangle = nombre d'unités d'aire sur la longueur × nombre d'unités d'aire sur la largeur (et pas "Longueur × largeur" sans explication pour qu'il ne pense pas que multiplier des centimètres par des centimètres a un sens et qu'ils fassent la confusion avec le périmètre : quand on calcule des aires, on compte des unités d'aire)

Les commentaires sont ouverts sur cet article, donc n'hésitez pas à faire part de vos remarques.

## Retour au Sommaire des TraAms ["modéliser"](https://ww2.ac-poitiers.fr/math/spip.php?article1153)

### **Portfolio**

6/7

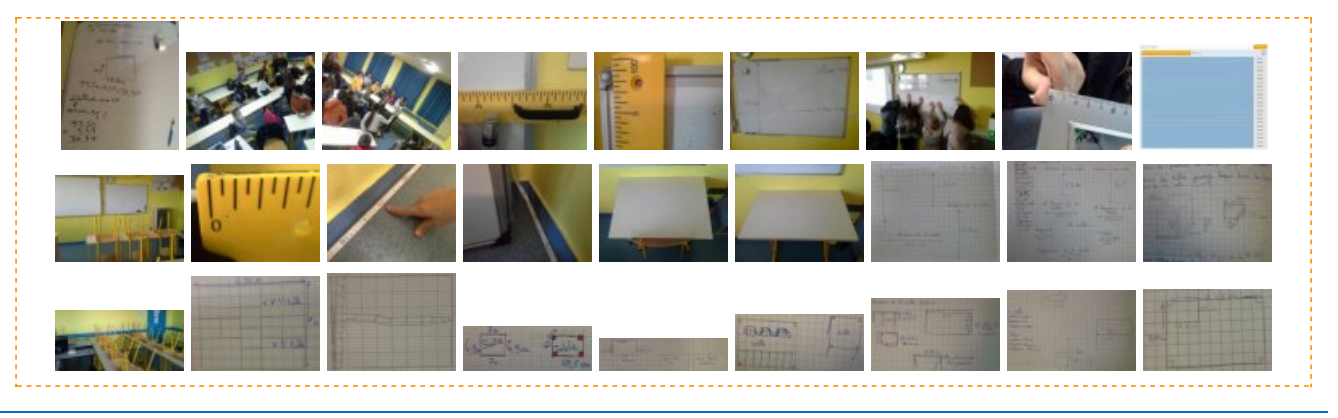

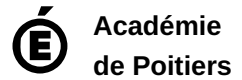

Avertissement : ce document est la reprise au format pdf d'un article proposé sur l'espace pédagogique de l'académie de Poitiers. Il ne peut en aucun cas être proposé au téléchargement ou à la consultation depuis un autre site.